# **Really Simple Php Login Logout Script Example The**

[FREE EBOOKS] Really Simple Php Login Logout Script Example The[FREE]. Book file PDF easily for everyone and every device. You can download and read online Really Simple Php Login Logout Script Example The file PDF Book only if you are registered here. And also You can download or read online all Book PDF file that related with really simple php login logout script example the book. Happy reading Really Simple Php Login Logout Script Example The Book everyone. Download file Free Book PDF Really Simple Php Login Logout Script Example The at Complete PDF Library. This Book have some digital formats such us : paperbook, ebook, kindle, epub, and another formats. Here is The Complete PDF Book Library. It's free to register here to get Book file PDF Really Simple Php Login Logout Script Example The.

# **PHP MySQL Login Script â€" PHPSense com**

December 10th, 2018 - Login and user authentication is the most common feature in any dynamic website Before we go any further Download the PHP Login Script The zip file contains the

# **Creating a simple login form using php and SQL server faster**

December 10th, 2018 - Hey guys I have been trying to build a simple login form that take takes a username and a password I have not created the actual database yet I am just trying to

# **Making a Super Simple Registration System With PHP and**

July 31st, 2013 - This time we will make a very simple registration system that doesn t require or store passwords It will be easy to modify and embed into an existing PHP

# **PHP Login Form with Sessions FormGet**

December 6th, 2018 - This tutorial enables you to create sessions in PHP via Login form and web server respond according to his her request

# **PHP HTTP authentication with PHP Manual**

February 6th, 2004 - This example shows you how to implement a simple Digest HTTP authentication script For more information read the  $\hat{A}$  RFC 2617

# **PHP setcookie Manual**

December 8th, 2018 - setcookie defines a cookie to be sent along with the rest of the HTTP headers Like other headers cookies must be sent before any output from your script this is

# **Registration Script » Tutorial Code**

December 9th, 2018 - In this tutorial you will learn how to create a fully

featured registration script users will be able to enter your site visit the registration page fill in the

# **Making an AJAX Web Chat Part 1 PHP and MySQL**

 - In this two part tutorial we will be creating an AJAX Web Chat using PHP MySQL and jQuery In this first part we will be discussing the PHP amp MySQL side

# **Entering password in script for ftp Alcatel Unleashed**

November 30th, 2018 - All those commands that we don t really use very often but that we should Documented or not they worth it

# **Android Login and Registration with Php and Mysql**

December 9th, 2018 - In this android tutorial we are going to learn how to implement android login and registration with Php and Mysql database This is going to be a long tutorial

### **Build a Shopping Cart With PHP Part 1 w3programmers**

December 8th, 2018 - Build a Shopping Cart With PHP Part 1 Download Full Source Code PROJECT OVERVIEW In this project you create the core features of a shopping cart

## **JavaScript Login Form Validation FormGet**

December 8th, 2018 - This tutorial is about JavaScript form validation with limit login attempts In which validation function comes into act to authenticate username and password

#### **Unix shell Wikipedia**

December 9th, 2018 - A Unix shell is a command line interpreter or shell that provides a command line user interface for Unix like operating systems The shell is both an interactive

# **Mac OS X Hints A community built collection of OS X hints**

 - We respect its storied history and value the contributions of its many readers but we can no longer support it at the level it deserves Thereâ€<sup>™</sup>s a

#### **Web Page Password Protect Free PHP Scripts**

December 6th, 2018 - Password protect your web pages by just adding one line of PHP code Visitor will not have to re login to each protected page if one has cookies enabled

# **Weebly Website Builder Create a Free Website Store or Blog**

December 9th, 2018 - Weebly makes it surprisingly easy to create a high quality website blog or online store Over 40 million people use Weebly to bring their unique ideas to life

# Installation  $\hat{a}\in$ " phpMyAdmin 5 0 0 dev documentation

December 7th, 2018 - Using Setup script $\hat{A}$ ¶ Instead of manually editing config inc php you can use phpMyAdminâ€<sup>™</sup>s setup feature The file can be generated using the setup and you can

# **The only proper PDO tutorial Treating PHP Delusions**

December 8th, 2018 - Reply Hello Chris That s a really good question From the SQL injection point of view rules are simple All data must be supplied though a placeholder

# **How to send Submissions to Your MySQL Database Using PHP**

December 9th, 2018 - How to send Submissions to Your MySQL Database Using PHP Last Update December 5 2018 First thing you ll need to learn is to know how to post submission data to

# **Gmail Facebook Style jQuery Chat anant garg**

December 10th, 2018 - Patricio Hello if you try typing a long message in the online example online it works perfectly Can you please tell me your browser name version so that I can

# **How to disable back button in browser using javascript**

December 9th, 2018 - Our approach is simple but WORKS When a user clicks our LogOut button we simply open the login page or any page and close the page we are one simulating

#### **Dynamic DNS clients FreeDNS Free DNS**

December 9th, 2018 - Free DNS hosting lets you fully manage your own domain Dynamic DNS and Static DNS services available You may also create hosts off other domains that we host upon

# **SquirrelMail Webmail for Nuts**

December 8th, 2018 - SquirrelMail Stable Series 1 4 Version 1 4 23 SVN Added capability to issue SEARCH commands in

# **Guacamole with MySQL on Ubuntu Chase Wright s Blog**

December 7th, 2018 - DOCKER VERSION HERE UPGRADE INSTRUCTIONS FROM 0 9 x HERE GITHUB HERE The following will install Guacamole 0 9 14 Tomcat 7 and MySQL on Ubuntu 16 04 for you All you

#### **Livermore Computing Resources and Environment**

December 7th, 2018 - This is the second tutorial in the Livermore Computing Getting Started workshop It provides an overview of Livermore Computing s LC supercomputing resources and

# Get Data from Website that Requires a Login â $\epsilon$ <sup>w</sup> Daily Dose

 - If you want to get data into Excel from a website that requires a login you may have already been frustrated that web queries don't work so well

# **Integrate Oracle Apps E Business Suite R12 with Oracle**

June 28th, 2011 - I discussed about support of EBS Apps R12 integration with OAM 11g for Single Sing on here In this post I am going to cover high level steps to

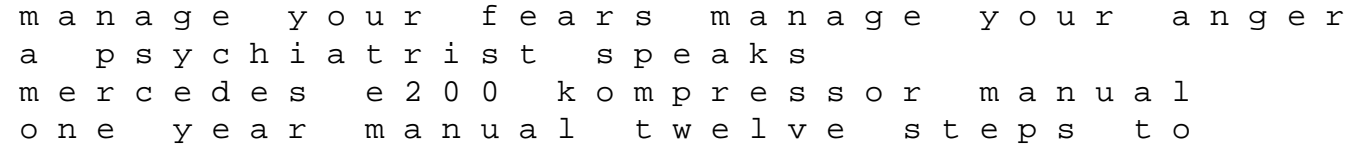

spiritual enlightenment big java for java 7 and 8 for java 7 8 the middling sort of people culture society and politics in england 1550 1800 themes in focus student financing of higher education a comparative perspective 1st edition the tender years prairie legacy book 1 volume 1 bob books set 1 beginning readers suzuki lt250r 1988 1992 factory service repair manual pdf tecumseh ohsk120 service manual powerpoint slides for macroeconomics eighth edition pindyck an anthology of christmas murders terror tinsel and turkey cerebrovascular ultrasound theory practice and future developments nissan elgrand manual oil student solutions manual for investments 9th edition algebra 1 practice workbook answer key pearson the visible man chuck klosterman valor homeflame user manual navy ships technical manual shipboard firefighter br4007 2008 maserati quattroporte s